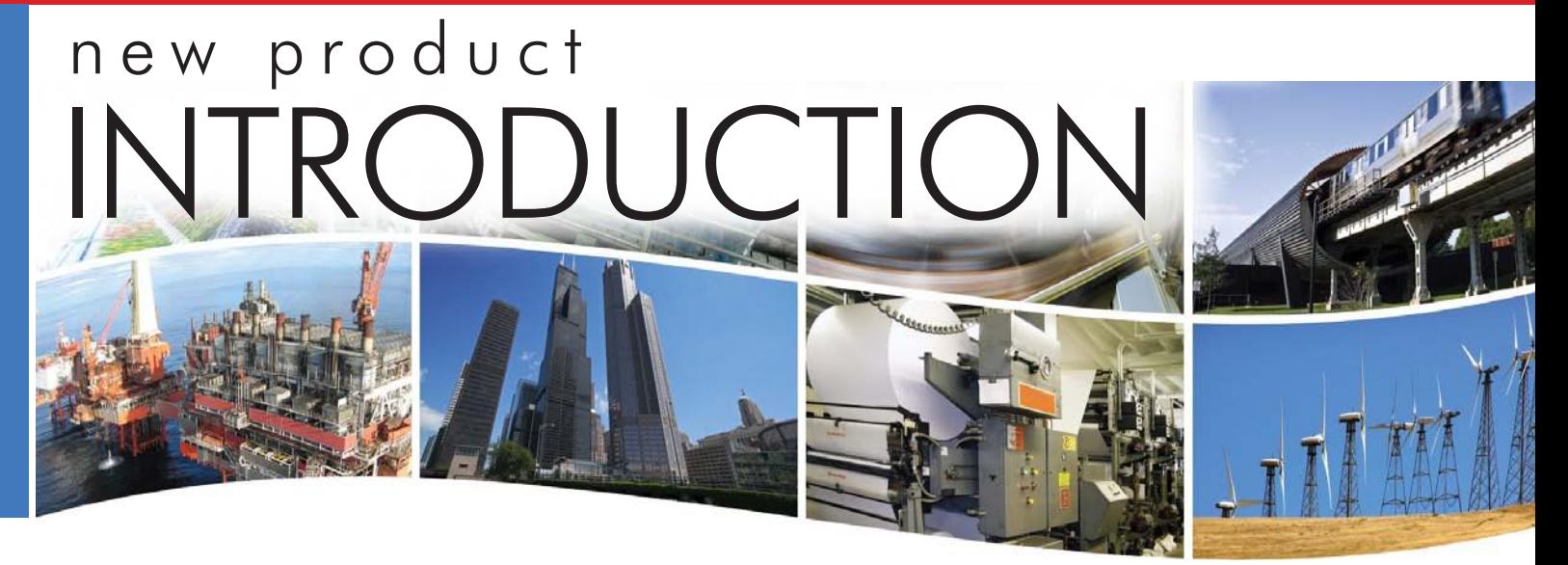

# **BAS Remote —** *Powered by Sedona Framework™* **Controller**

The BAS Remote — a versatile building automation appliance — has been further enhanced with the addition of a Sedona Virtual Machine (SVM) thereby providing the BAS Remote with controller capability. Developed by Tridium Inc., Sedona Framework is a software environment designed to make it easy to build smart, networked, embedded devices. Using the SOX protocol, applications developed on either Niagara

Workbench or Sedona Workbench can be downloaded to the BAS Remote over an IP/ Ethernet connection and then executed. The workbench tools allow the system integrator to create custom applications by connecting and configuring Sedona components on a wiresheet. The SVM resident on the BAS Remote executes the wiresheet allowing the system integrator to develop distributed control strategies.

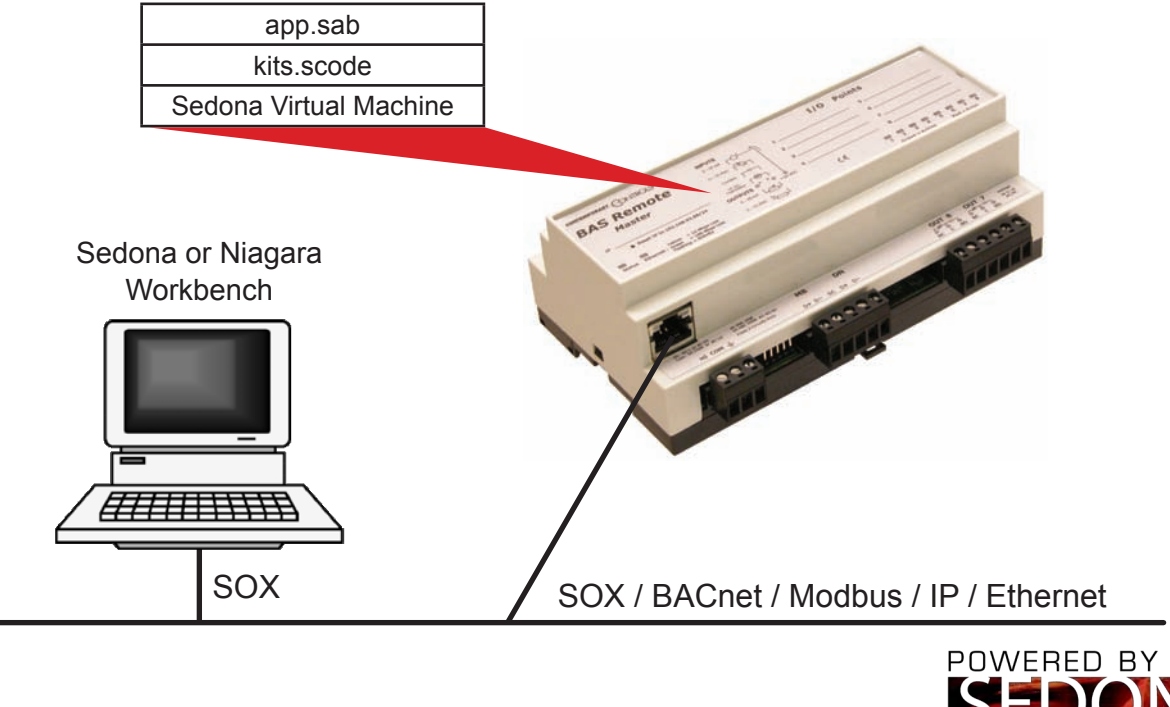

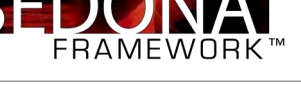

**CONTEMPORARY** NTROLS°

## **What is Sedona Framework?**

Developed by Tridium, Sedona Framework is a software environment designed to make it easy to build smart, networked, embedded devices which are well suited for implementing control applications. The Sedona language is a component-oriented programming language and by utilizing this language, custom components can be developed and assembled into applications.

### **I thought Sedona Framework was for wireless products?**

Although Sedona Framework can work with wireless technology 6LoWPAN, it is can easily work with wired IP networks. Contemporary Controls has chosen to implement Sedona on the company's BAS Remote which uses a Linux 2.6 kernel operating over an IPv4 Ethernet network.

## **How did Contemporary Controls' implement Sedona?**

A Sedona Virtual Machine (SVM) resides in the BAS Remote's flash memory along with a kits.scode file and a Sedona application file called apps.sab. Programs stored in flash are retentive, will boot-up and execute upon power-up with or without a network connection.

#### **When would I use Sedona on a BAS Remote?**

Sedona's rich library of components is intended for field-level control allowing for distributed control strategies that can be tightly coupled to a JACE building controller. It is up to the imagination of the system integrator on how best to deploy Sedona controllers.

## **Is a JACE required to run Sedona?**

The BAS Remote will execute standalone without a JACE. However, a connected JACE can communicate to a Sedona device using the SOX protocol and have access to all aspects of a Sedona wiresheet.

#### **What programming tools are required to use Sedona?**

In order to develop Sedona application programs, a workbench tool such as Sedona Workbench or Niagara Workbench is required to develop Sedona wiresheets. Anyone familiar with Niagara Framework will have no problems using Sedona.

#### **Are there any licenses required to run Sedona applications?**

There are no Sedona run-time licenses. However, a workbench license needs to be purchased if a copy is not already owned by the programmer.

#### **Can I develop custom Sedona components that will run on the BAS Remote?**

Components can be developed using the Sedona language which is similar to Java. Components are deployed as kits and kits need to be complied. An open source complier called sedonac is available from the website sedonadev.org. Contemporary Controls has developed components that link Sedona components with the BAS Remote's physical I/O. These components reside in the BAS Remote kit which can be downloaded from Contemporary Controls' website.

#### **What I/O is available to me with the BAS Remote?**

The BAS Remote Master has six universal input/outputs and two relay outputs. The same mix is found on BAS Remote Expansion modules. In addition, the BAS Remote Master functions as a Modbus master allowing the connection of 2-wire Modbus ASCII or RTU slaves. All physical I/O points plus virtual points are accessible via Sedona logic.

## **How do I know this will all work?**

Contemporary Controls participates in Tridium's conformance testing program in order to have the right to brand products as *Powered by Sedona Framework™*. Support questions will be answered by Contemporary Controls.

For timely information, go to www.ccontrols.com/basautomation/sedona.htm or www.sedona.org.

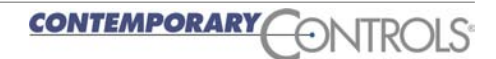

# **Creating Applications by Linking Components**

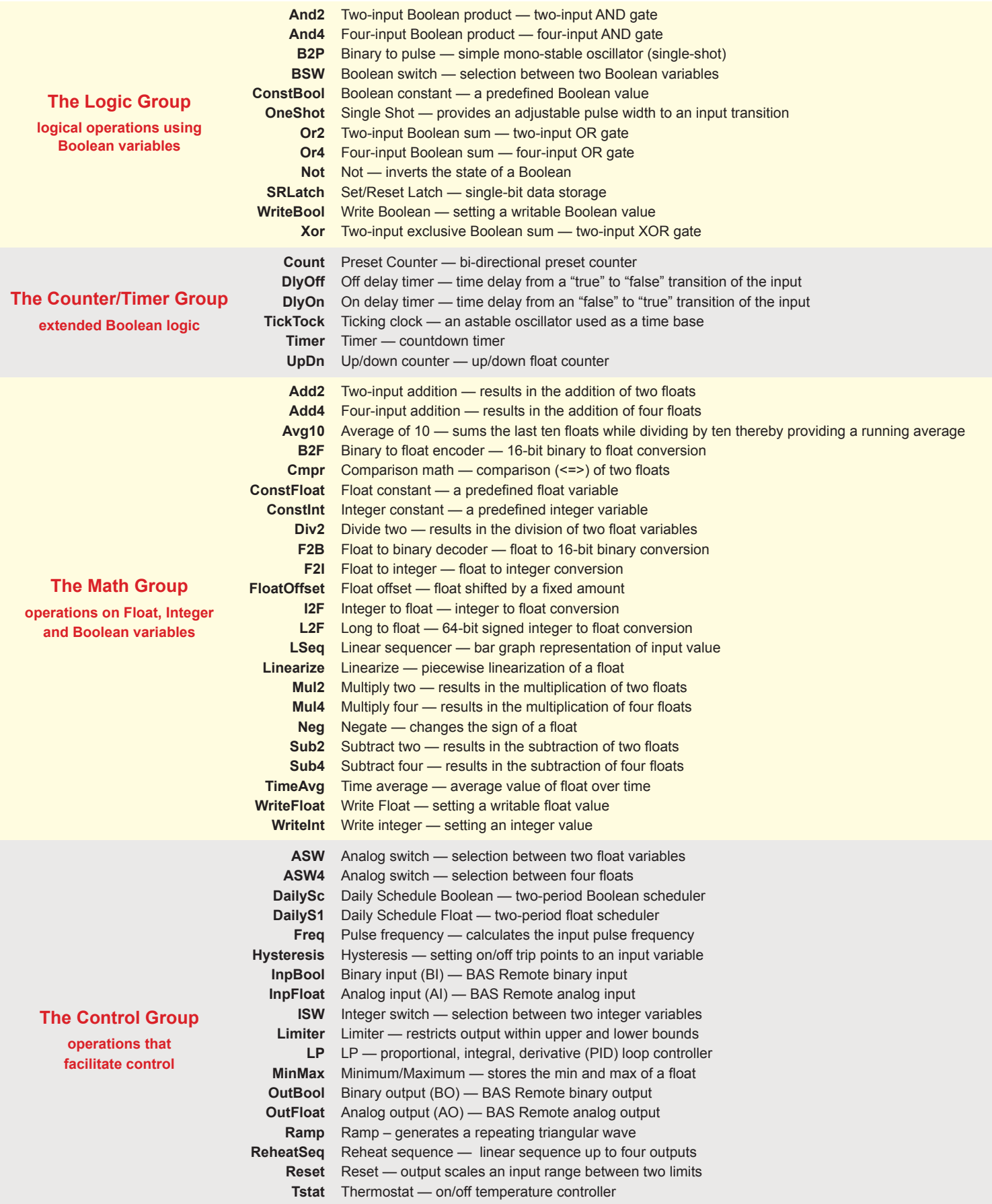

# **Tridium's Sedona Workbench or Niagara Workbench can be used to program Sedona running in the BAS Remote**

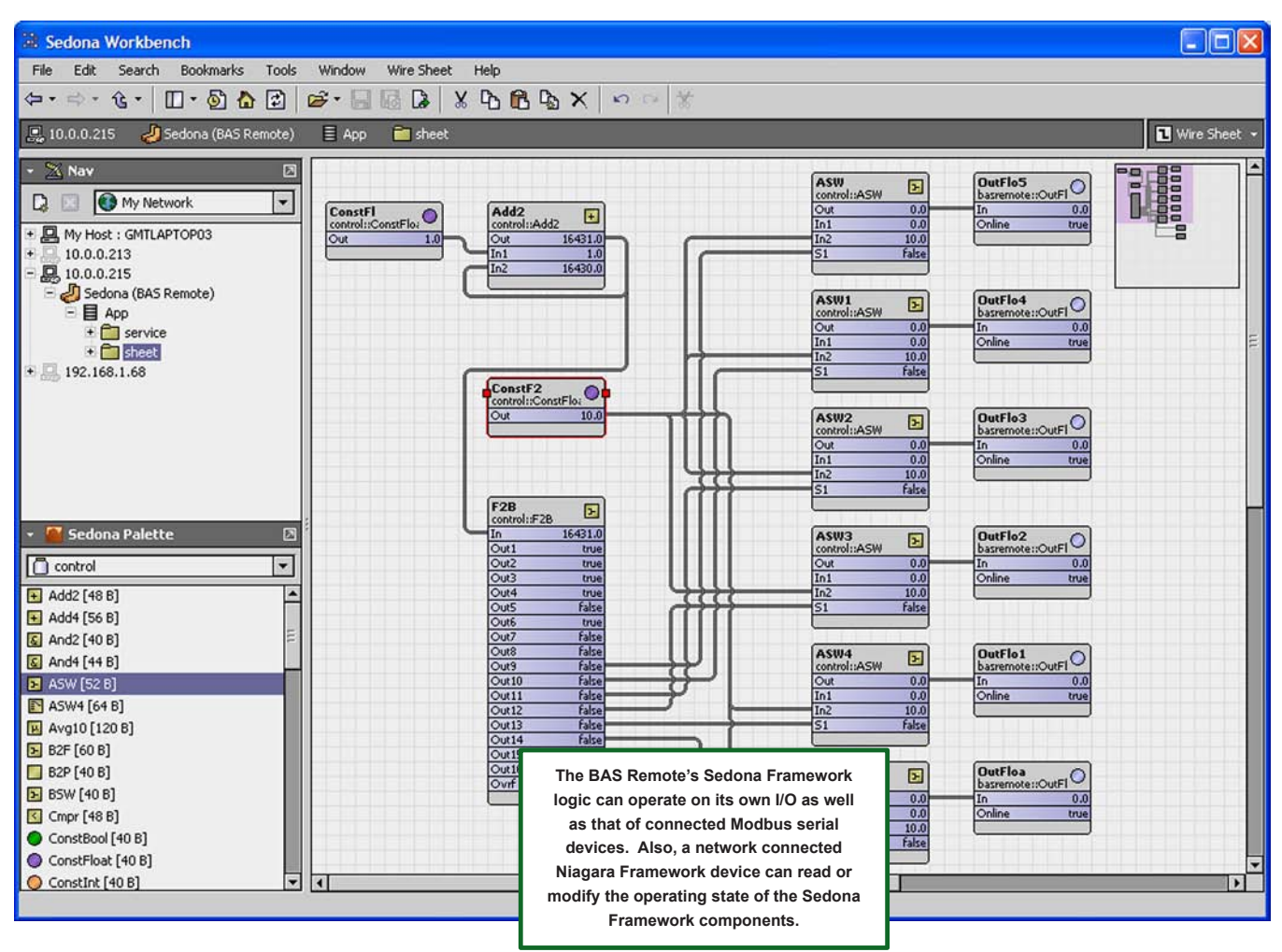

# **Ordering Information**

#### *Model Description*

BASR-8M BAS Remote Master with 8 I/O points BASR-8X BAS Remote Expansion with 8 I/O points BASR-8M/P BAS Remote Master with 8 I/O points and PoE

#### **United States**

**Contemporary Control Systems, Inc.**  2431 Curtiss Street Downers Grove, IL 60515 USA

Tel: +1 630 963 7070 Fax:+1 630 963 0109

**info@ccontrols.com www.ccontrols.com**

#### **China**

**Contemporary Controls (Suzhou) Co. Ltd** 11 Huoju Road Science & Technology Industrial Park New District, Suzhou PR China 215009

Tel: +86 512 68095866 Fax: +86 512 68093760

**info@ccontrols.com.cn www.ccontrols.asia**

#### **United Kingdom**

**Contemporary Controls Ltd** Sovereign Court Two University of Warwick Science Park Sir William Lyons Road Coventry CV4 7EZ United Kingdom

Tel: +44 (0)24 7641 3786 Fax:+44 (0)24 7641 3923

**info@ccontrols.co.uk www.ccontrols.eu**

#### **Germany**

**Contemporary Controls GmbH** Fuggerstraße 1 B 04158 Leipzig Germany

Tel: +49 341 520359 0 Fax: +49 341 520359 16

**info@ccontrols.de www.ccontrols.eu**

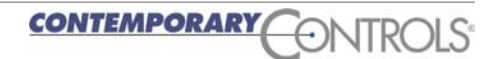